## **SPSS Worksheet #5**

Answer the following questions in a Word document. Copy the relevant tables output by SPSS into the Word document to justify your answers.

1) Go to the Web Site

**http://www.physics.csbsju.edu/stats/t-test.html** and solve the problem under the heading Paired Data. Use the online tool to run the Paired Student's t-test.

This problem looks at Cedar-apple rust disease, and if there is a difference in the disease after treatment.

a) What is the NULL hypothesis?

b) Did the treatment have an effect? Why or why not?

c) Perform the Paired Student's t-test in SPSS. Do your results match?

2) The dean of students wants to see whether there is a significant difference in age between students who live on campus and students who commute to campus. She selected a random sample of 10 students from each group.

The data follows:

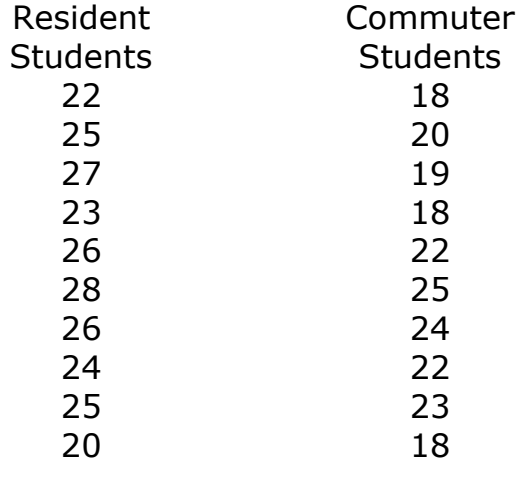

## **Null hypothesis: \_\_\_\_\_\_\_\_\_\_\_\_\_\_\_\_\_\_\_\_\_\_\_\_\_\_\_\_\_\_\_\_\_\_\_\_\_**

**Question:** Should we accept the null hypothesis?